TITLE 'CPM3 MODULE FOR Seagate 6531 Hard disk Drive or CF Card.'

; Assume a BANKED version of CPM3

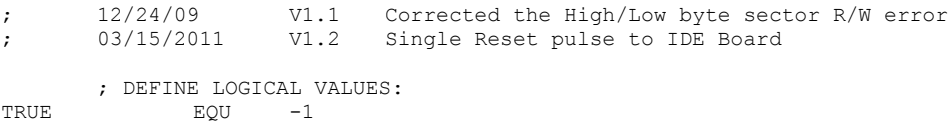

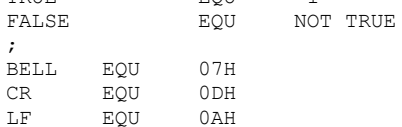

;

;Ports for 8255 chip. Change these to specify where the 8255 is addressed, ;and which of the 8255's ports are connected to which IDE signals. ;The first three control which 8255 ports have the control signals, ;upper and lower data bytes. The last one is for mode setting for the ;8255 to configure its ports, which must correspond to the way that ; the first three lines define which ports are connected.

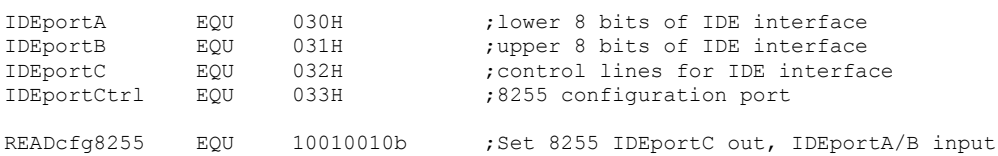

WRITEcfg8255 EQU 10000000b ;Set all three 8255 ports output ;IDE control lines for use with IDEportC. Change these 8

;constants to reflect where each signal of the 8255 each of the ;IDE control signals is connected. All the control signals must ;be on the same port, but these 8 lines let you connect them to ;whichever pins on that port.

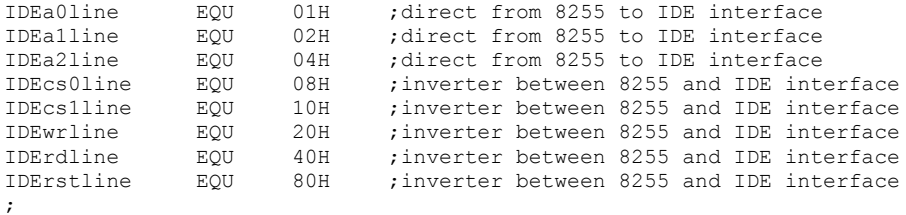

;Symbolic constants for the IDE Drive registers, which makes the ;code more readable than always specifying the address pins

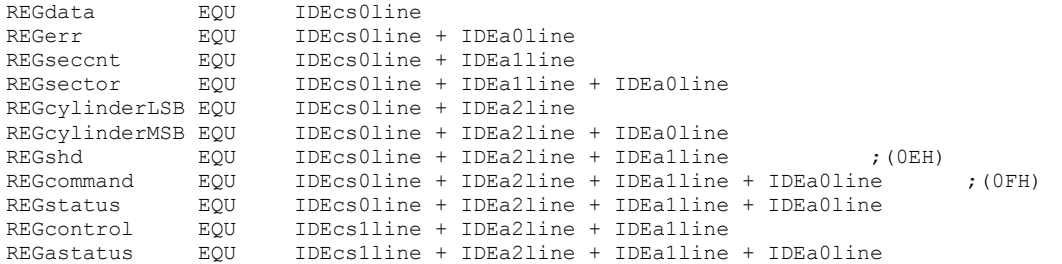

;IDE Command Constants. These should never change.

COMMANDrecal EQU 10H<br>COMMANDread EQU 20H COMMANDread EQU 20H<br>COMMANDwrite EQU 30H COMMANDwrite EQU COMMANDinit EQU 91H<br>COMMANDid EQU 0ECI COMMANDid EQU OECH<br>COMMANDspindown EOU COMMANDspindown EQU 0E0H COMMANDspinup EQU 0E1H ; MAXSEC EQU 3DH ;Sectors per track for CF my Memory drive, Kingston CF 8G. (CPM format, 0-3D) ; ;Note this will also work with a Seagate 6531 IDE drive ; ; IDE Status Register: ; bit 7: Busy 1=busy, 0=not busy ; bit 6: Ready 1=ready for command, 0=not ready yet ; bit 5: DF 1=fault occured insIDE drive

; bit 4: DSC 1=seek complete

; bit 3: DRQ 1=data request ready, 0=not ready to xfer yet ; bit 2: CORR 1=correctable error occured bit 1: IDX vendor specific ; bit 0: ERR 1=error occured ; ; DEFINE PUBLIC LABELS: PUBLIC DPH0  $\qquad \qquad$  ; DISK PARAMETER HEADERS ; DEFINE EXTERNAL LABELS: EXTRN @ADRV,@RDRV EXTRN @DMA,@TRK,@SECT EXTRN @CBNK EXTRN @DBNK ;BANK FOR DMA OPERATION ; BDOS ERROR MODE EXTRN ?WBOOT **;WARM BOOT VECTOR**<br>EXTRN ?PMSG :PRINT MESSAGE 0<1 ; PRINT MESSAGE @<HL> UP TO 00, SAVES ; [BC] AND [DE] EXTRN ?PDERR ;PRINT BIOS DISK ERROR HEADER EXTRN ?CONIN,?CONO ;CONSOLE IN AND OUT<br>
EXTRN ?CONST ;CONSOLE STATUS<br>
EXTRN ?BNKSL ;SELECT PROCESSOR M PERSON ?CONST PROPERTY ?CONSOLE STATUS ; SELECT PROCESSOR MEMORY BANK EXTRN ?SMSG ;MY ROUTINE TO SPEAK A MESSAGE ; INCLUDE CP/M 3.0 DISK DEFINITION MACROS: MACLIB CPM3 ; INCLUDE Z-80 MACRO LIBRARY: MACLIB Z80 DSEG ;PUT IN OP SYS BANK IF BANKING ; EXTENDED DISK PARAMETER HEADER FOR DRIVE 0: DW HDWRT ; HARD DISK WRITE ROUTINE DW HDRD ; HARD DISK READ ROUTINE DW HDLOGIN ; HARD DISK LOGIN PROCEDURE DW HDINIT ;HARD DISK DRIVE INITIALIZATION ROUTINE DB 0 0 ;RELATIVE DRIVE 0 ON THIS CONTROLLER<br>DB 0 0 ;MEDIA TYPE: 0 ; MEDIA TYPE: ; HI BIT SET : DRIVE NEEDS RECALIBRATING DPH0: DPH 0,IDEHD\$DPB,0, ; MAKE SURE DPB'S ARE IN COMMON MEMORY: CSEG ; 512 BYTE SECTORS ON HARD DISK (512X61X256) = 7,995,392 Bytes) ; with 16 heads thisis less than 16 drive cylinders! IDEHD\$DPB:<br>: DPB ; DPB 512,32,512,2048,1024,2,8000H<br>
; DPB 256,32,1001,2048,1024,2,80001 ; DPB 256,32,1001,2048,1024,2,8000H ; DPB 512,60,256,2048,1024,1,8000H ; DPB 512,62,252,2048,1024,1,8000H DPB 512,61,256,2048,1024,1,8000H DSEG  $\blacksquare$  , CAN SET BACK TO BANKED SEGMENT IF BANKING  $;;;;;$  HDINIT:<br>HDINIT RET ; DO NOT INITILIZE HARD DISK YET ; ;;;;; HDLOGIN ;-----------------INITILIZE THE IDE HARD DISK ----------------------------------------- HDLOGIN: ;Initilze the 8255 and drive then do a hard reset on the drive, MVI A, READcfg8255 ;Config 8255 chip (10010010B), read mode on return OUT IDEportCtrl ;Config 8255 chip, READ mode ;Hard reset the disk drive ;For some reason some CF cards need to the RESET line ;pulsed very carefully. You may need to play around MVI A, IDErstline ; with the pulse length. Symptoms are: incorrect data comming OUT IDEportC ;back from a sector read (often due to the wrong sector being read) ;I have a (negative)pulse of 2.7uSec. (10Mz Z80, two IO wait states). MVI B, 20H ; Which seem to work for the 5 different CF cards I have. ResetDelay: DCR B

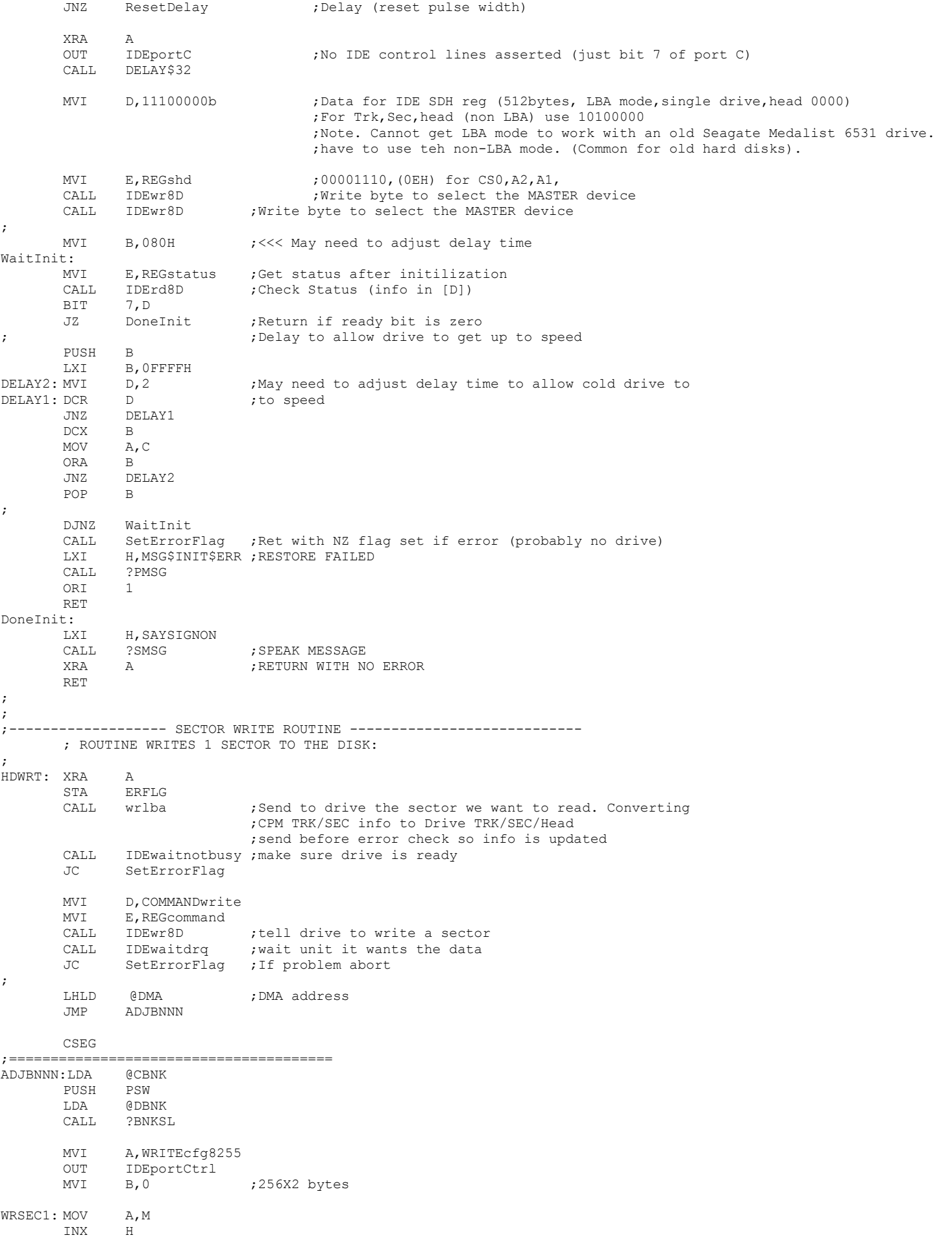

3

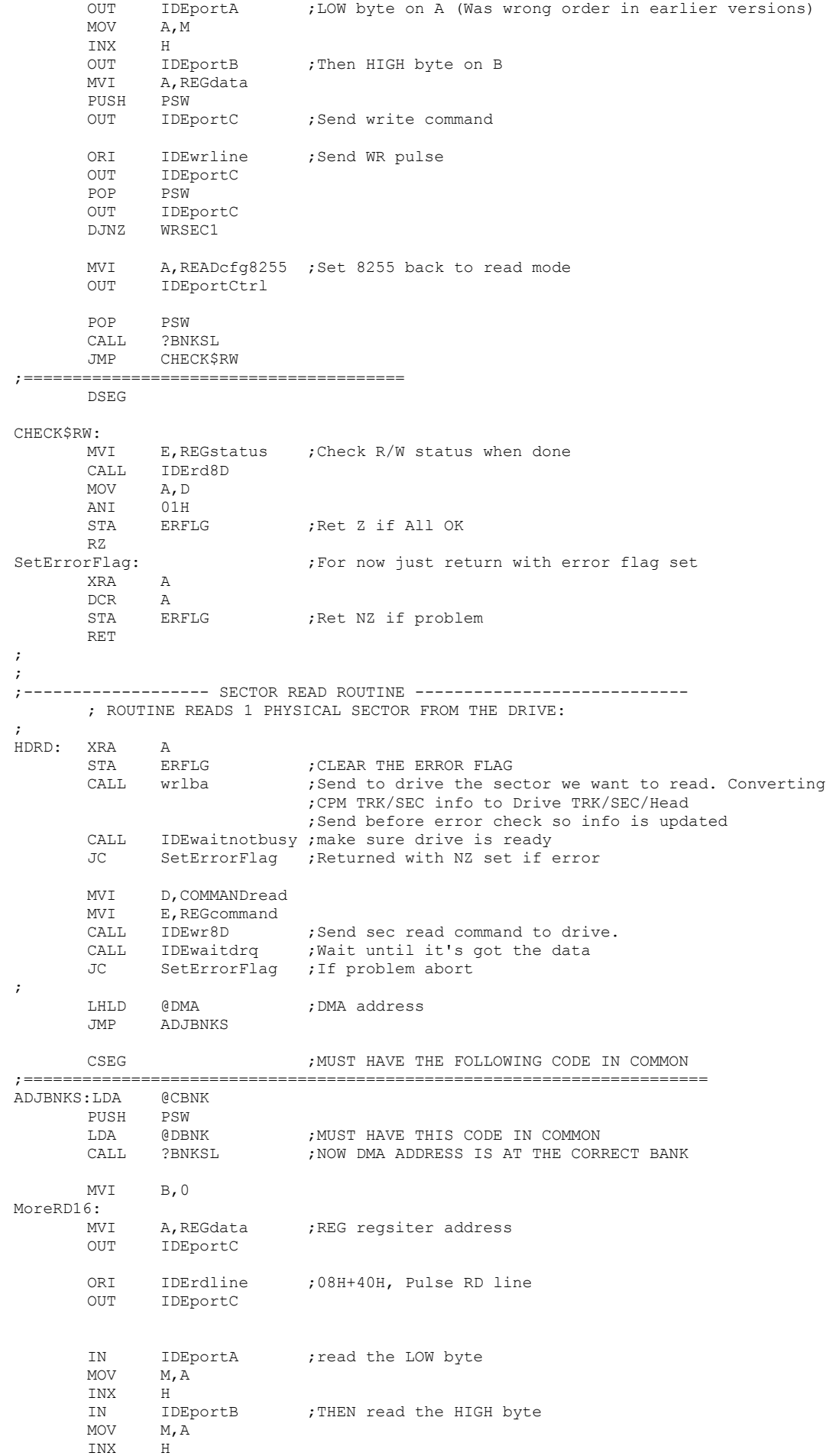

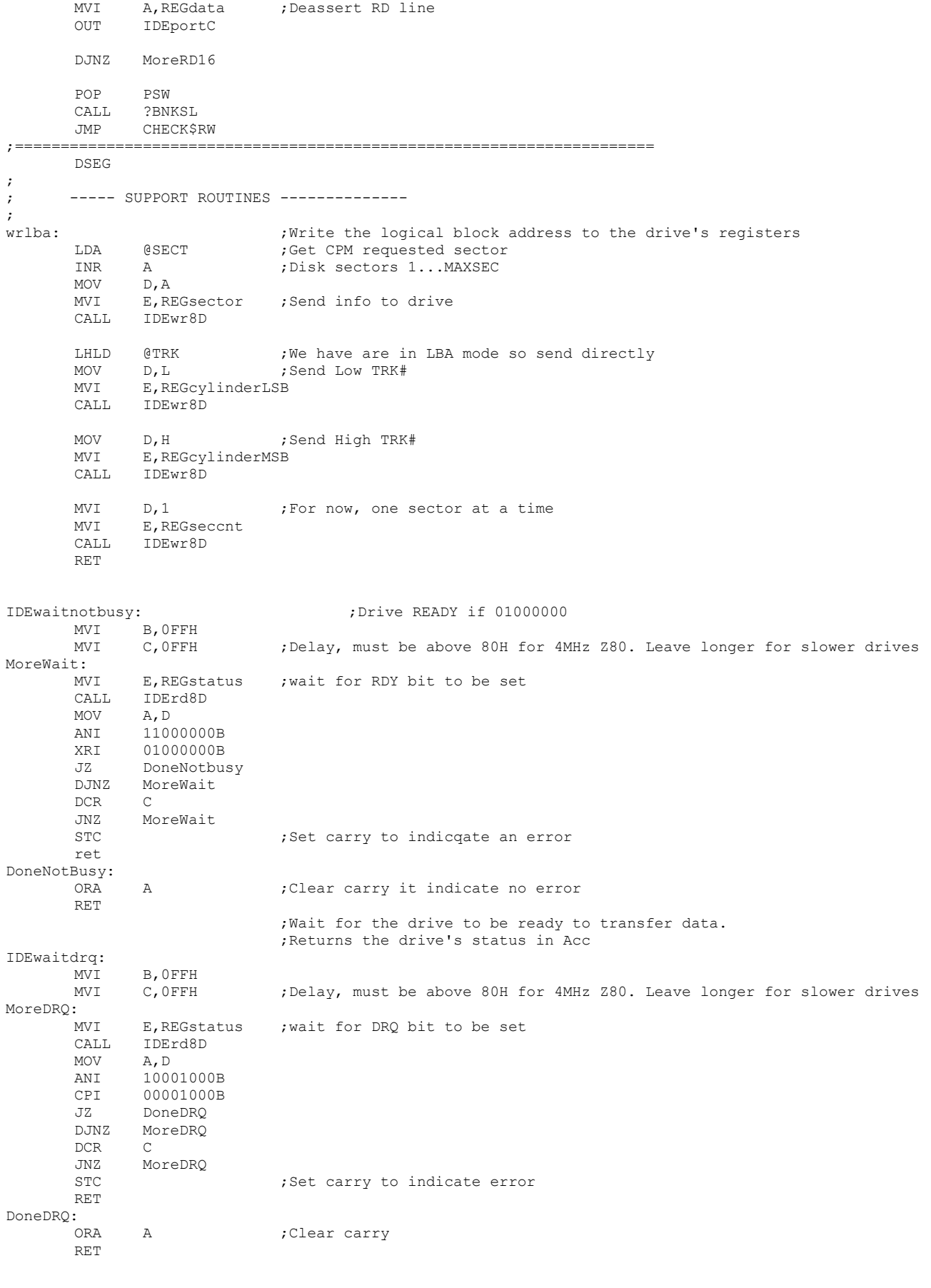

M0: DJNZ M0  $DCR$ JNZ DELAY3 RET

;------------------------------------------------------------------ ; Low Level 8 bit R/W to the drive controller. These are the routines that talk ; directly to the drive controller registers, via the 8255 chip. ; Note the 16 bit I/O to the drive (which is only for SEC R/W) is done directly ; in the routines HDRD & HDWRT for speed reasons. ;<br>IDErd8D: IDEREAD 8 bits from IDE register in [E], return info in [D]<br>Inoverthe a.E MOV A, E<br>OUT IDEportC ; drive address onto control lines ORI IDErdline ;RD pulse pin (40H)<br>OUT IDEportC ;assert read pin OUT IDEportC ; assert read pin IN IDEportA MOV D, A  $;$  return with data in [D] XRA A OUT IDEportC ;Zero all port C lines ret ; ; IDEwr8D: ;WRITE Data in [D] to IDE register in [E]<br>MVI A, WRITE cfg8255 ;Set 8255 to write mode MVI A, WRITEcfg8255 ;Set 8255 to write mode OUT IDEportCtrl MOV A, D ;Get data put it in 8255 A port OUT IDEportA MOV A, E ; select IDE register OUT IDEportC ORI IDEwrline ;lower WR line IDEportC NOP XRA A ;Deselect all lines including WR line OUT IDEportC MVI A, READcfq8255 ;Config 8255 chip, read mode on return OUT IDEportCtrl RET ;-------------------------------------------------------------------------------- MSG\$INIT\$ERR DB 'Initilization of IDE drive failed.',CR,LF,0 SAYSIGNON: DB '8 MEGA BYTE I D E HARD DISK ON DRIVE C', 0 ; ERFLG: DB 0H